16 апреля 2024

Система тестирования приложения вышки сотовой связи, обрабатывающего сигналы твоего телефона в реал-тайме Шестаков Алексей

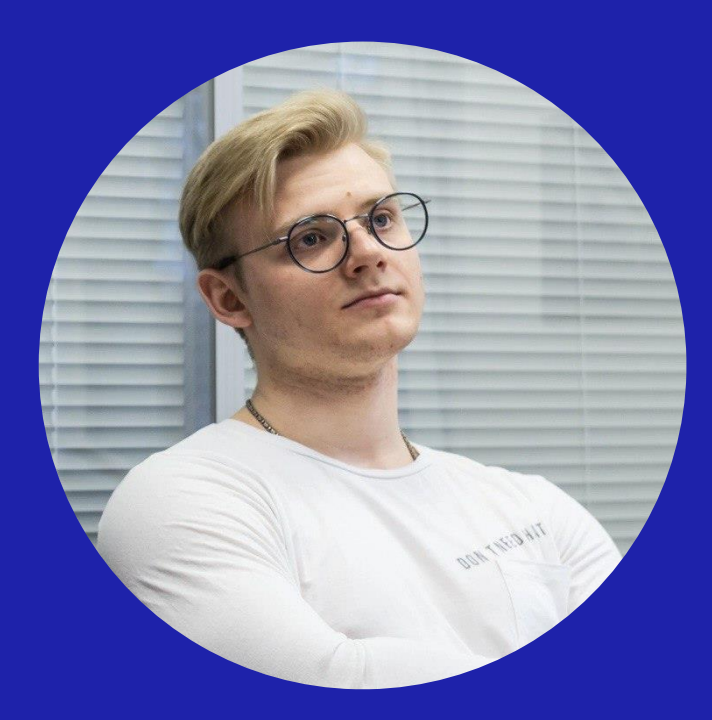

## Алексей Шестаков

Инженер-программист

- СХД
- Сетевые технологии

## Вышка сотовой связи. Физический уровень где он?

## Общая схема вышки сотовой связи

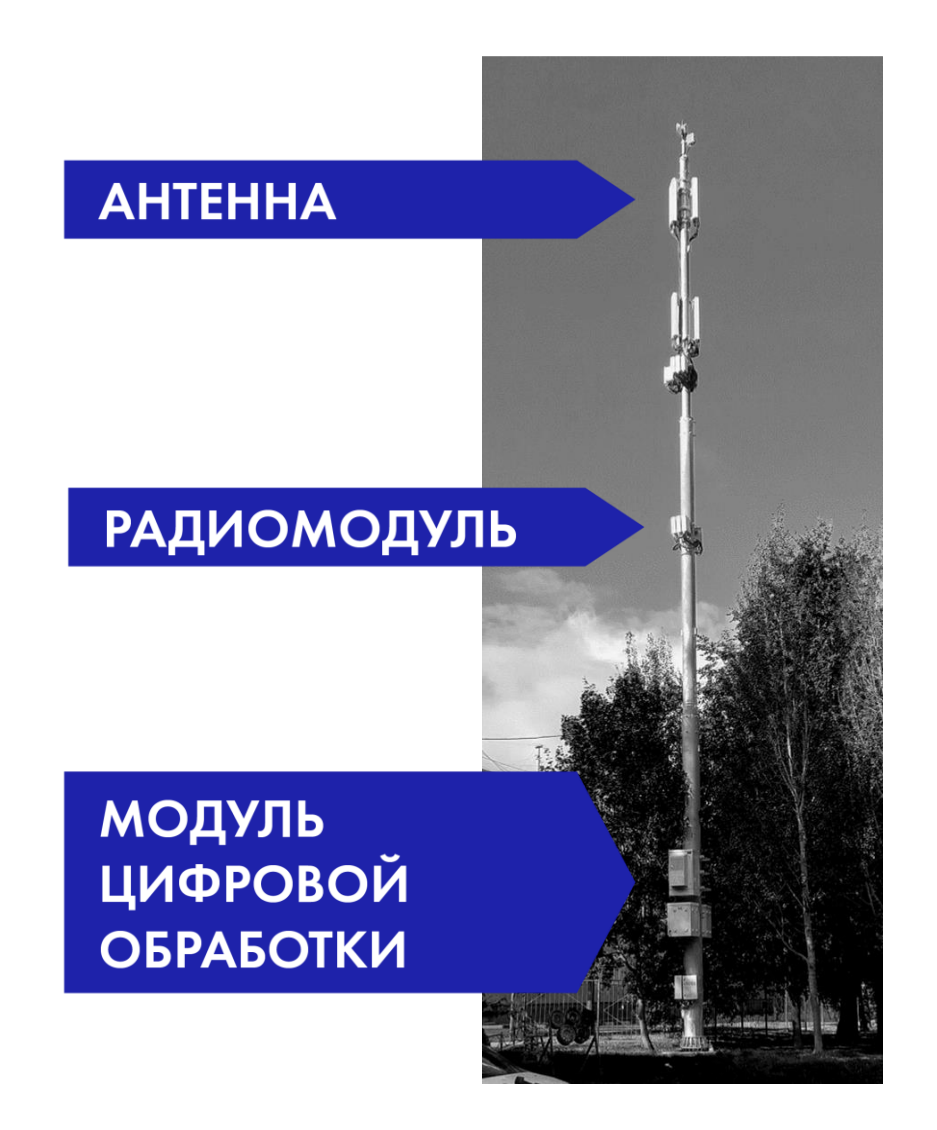

## Схема работы вышки сотовой связи

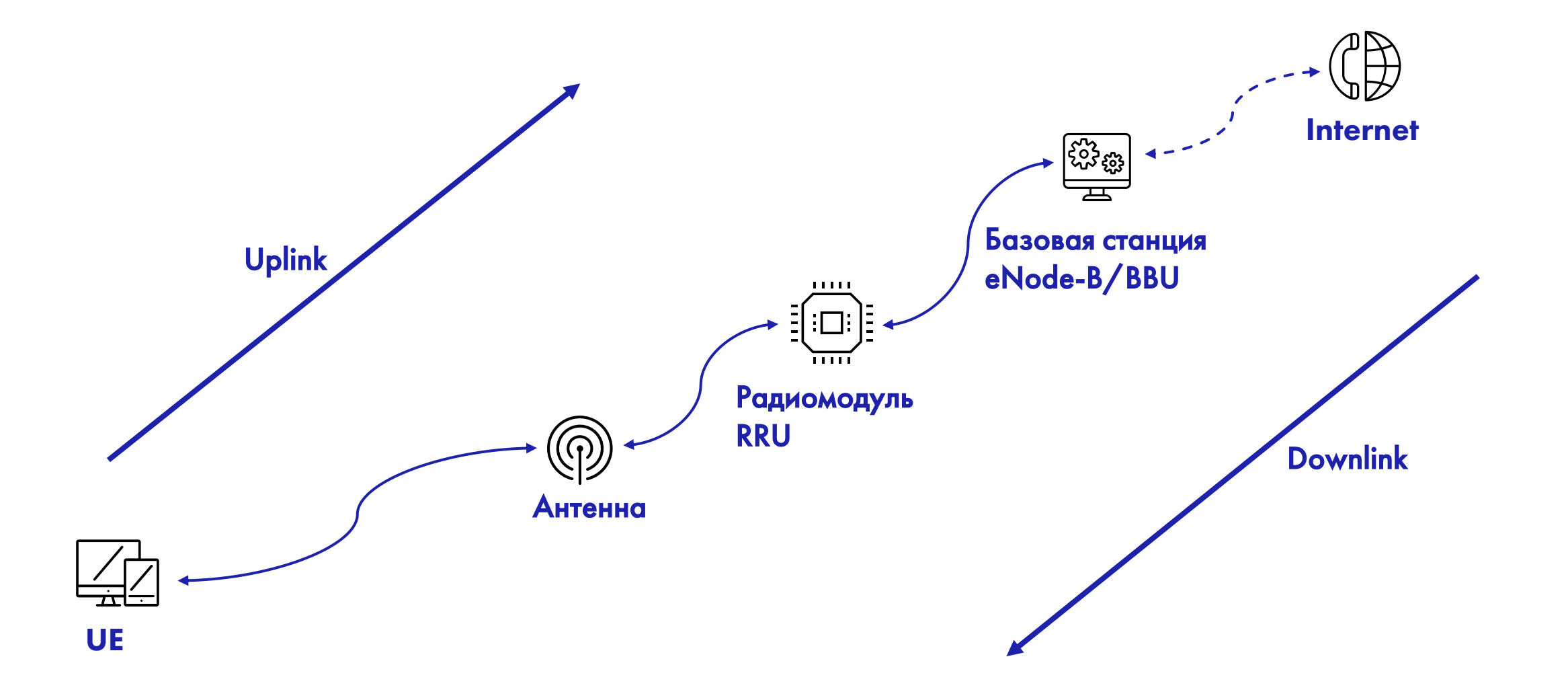

## Модель OSI

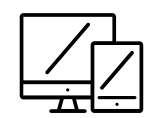

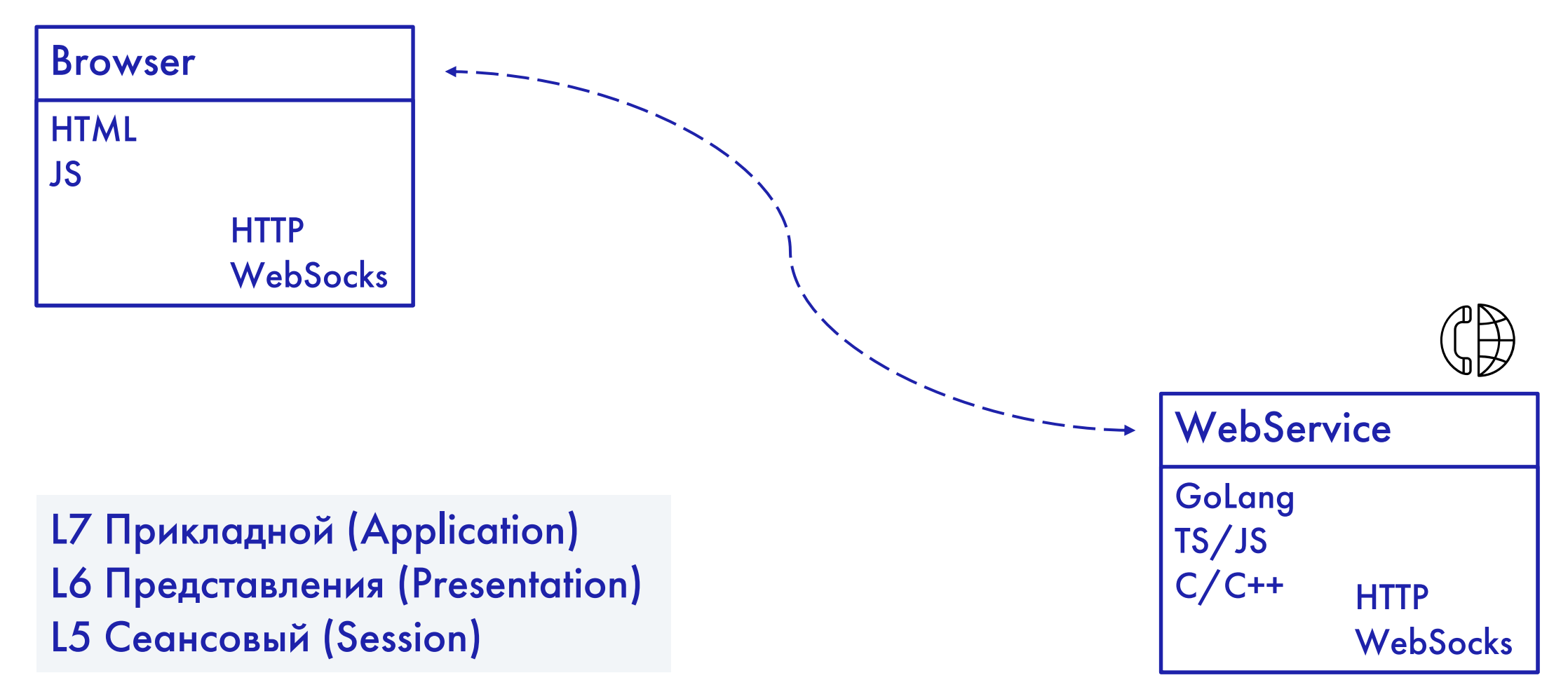

## Модель OSI

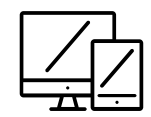

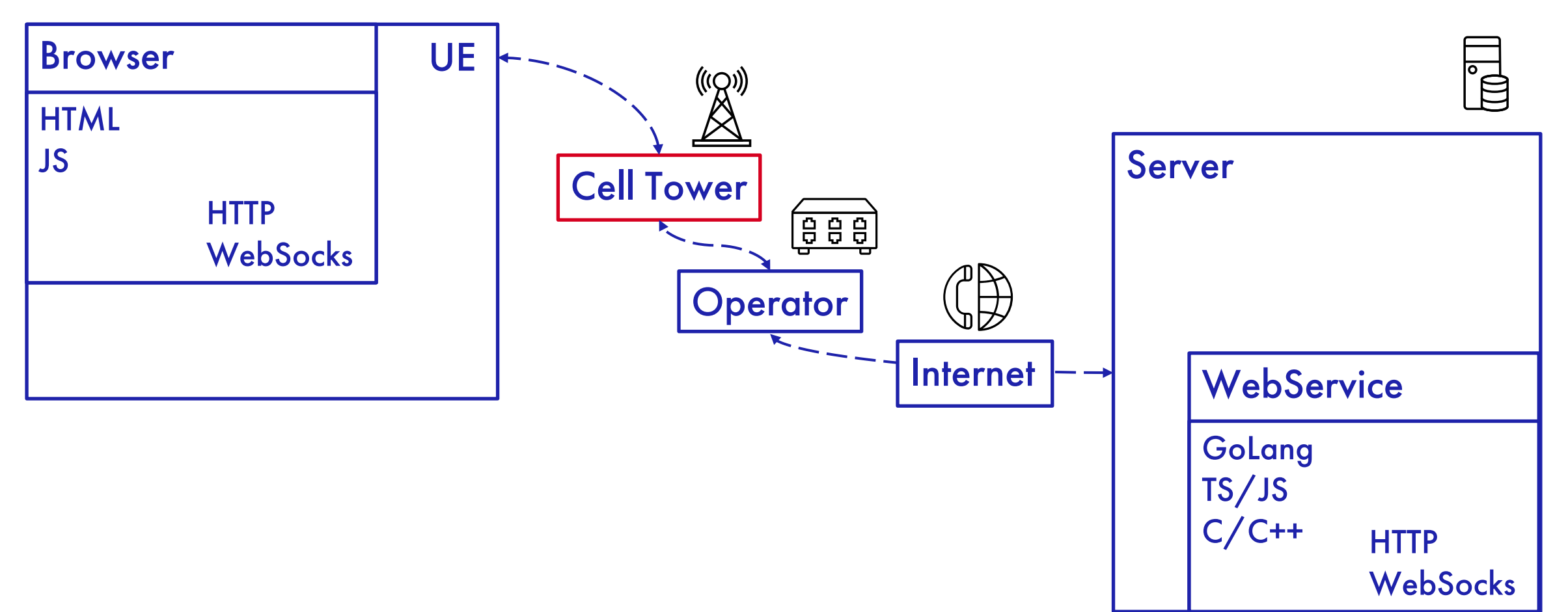

## Модель OSI

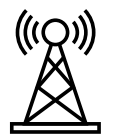

### Cell Tower

L3 Сетевой (Network) PDCP L2 RLC L2 Канальный (Data link) MAC(IEEE 802) L1Физический (Physical)

### Модель OSI СИСТЕМА ТЕСТИРОВАНИЯ

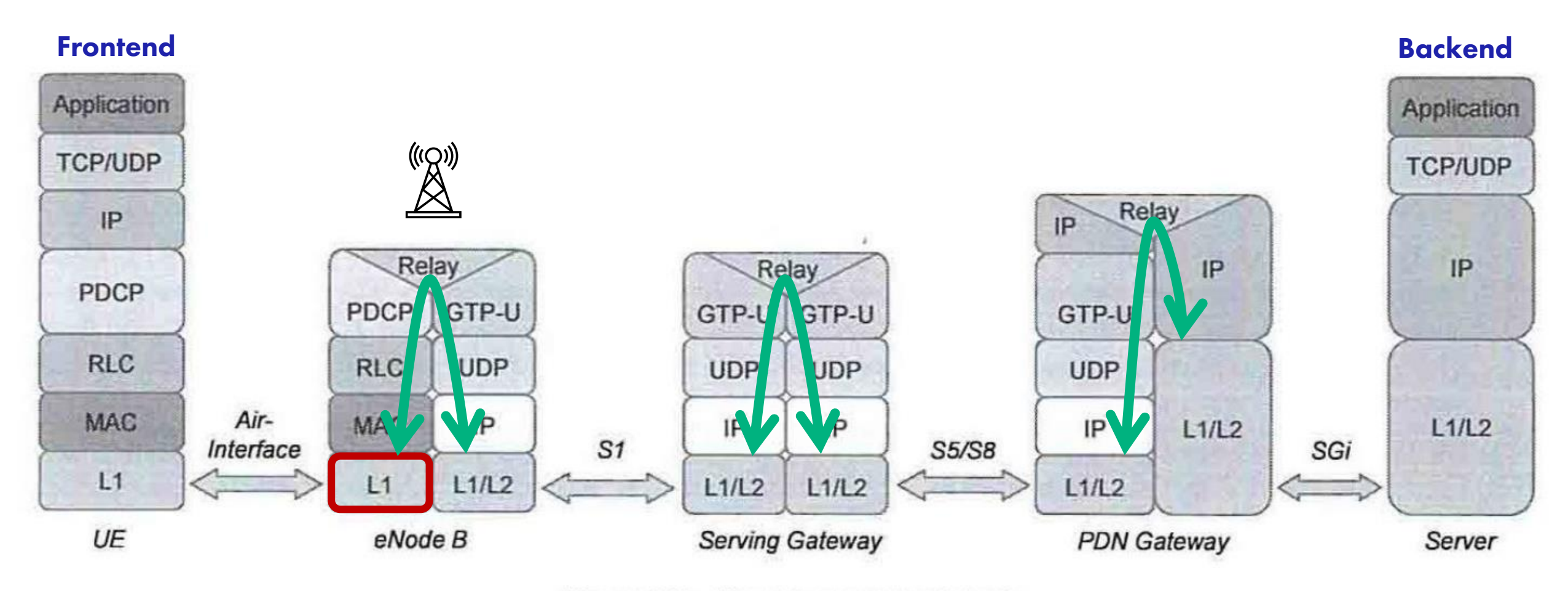

Figure 101 - User plane protocol stack

eNode - B

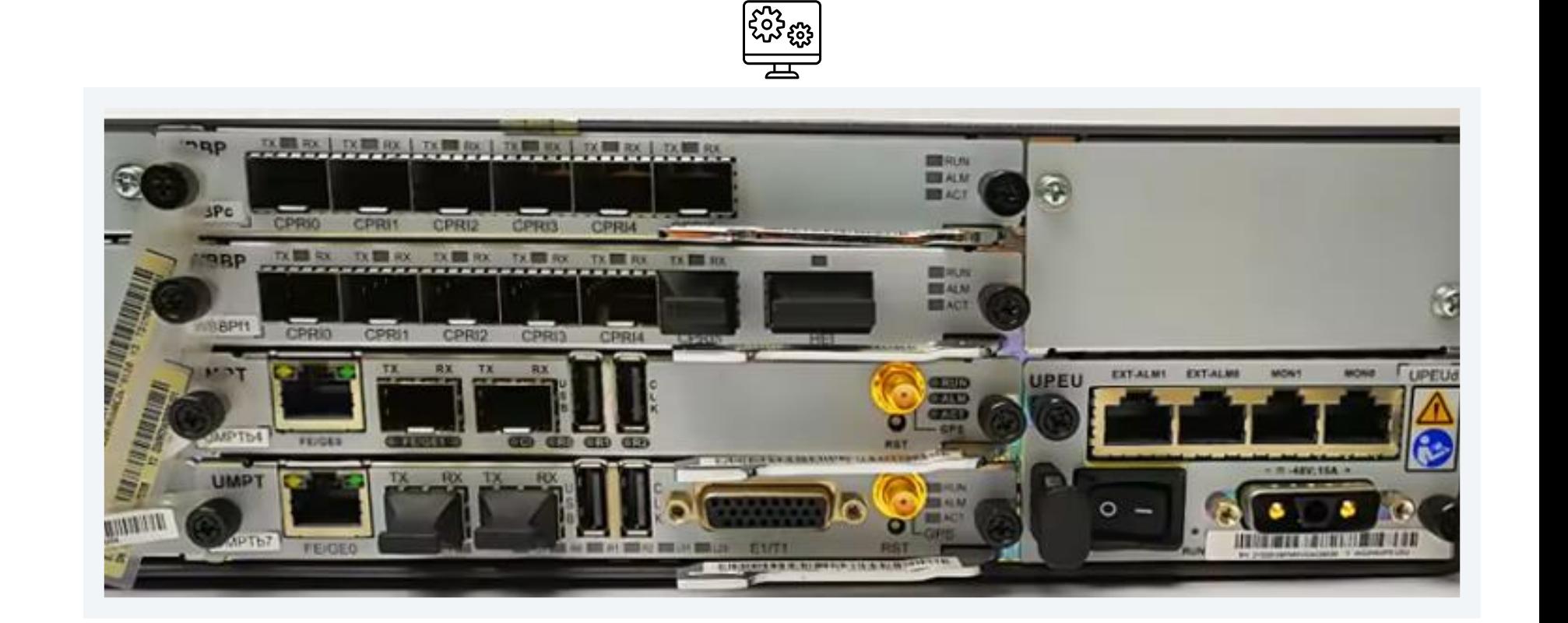

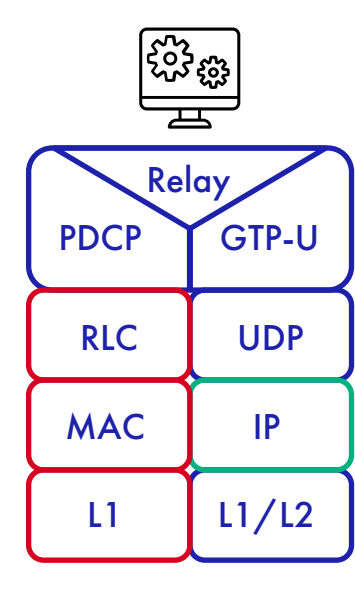

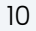

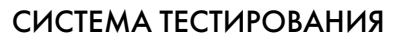

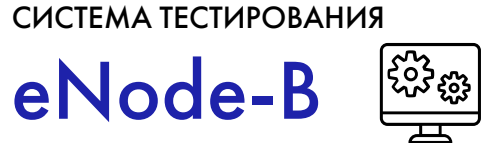

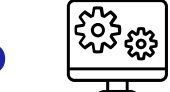

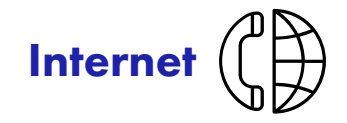

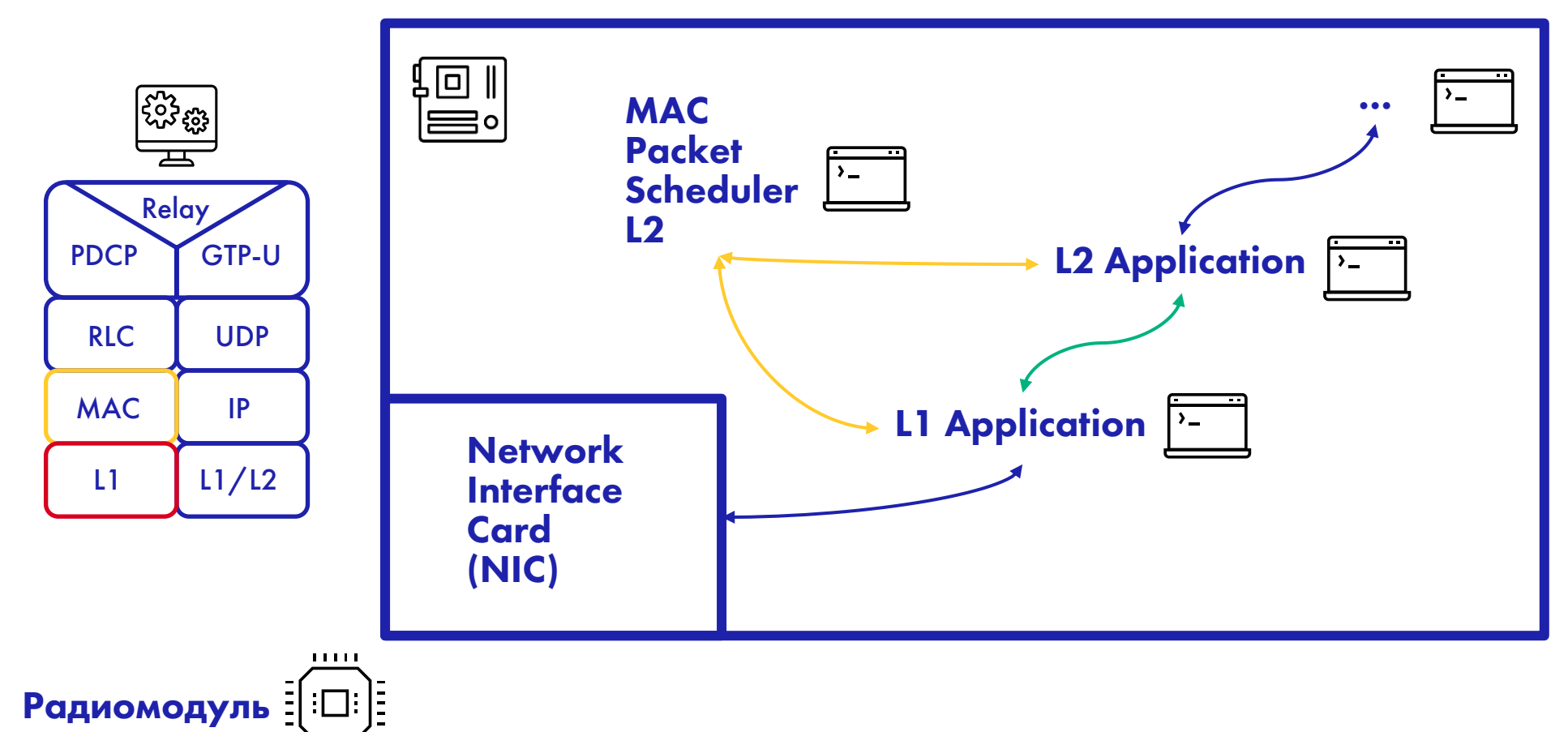

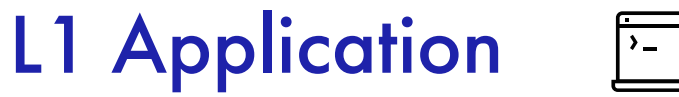

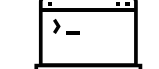

## Задачи

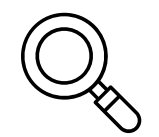

Обнаружение устройств

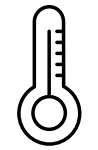

Определение качества связи/Выбор схемы модуляции

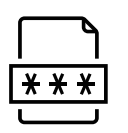

Сквозной прием/передача данных

**Card** 

L1 Application  $\begin{array}{|c|c|}\hline \textbf{r} & \textbf{r} & \textbf{r} \\ \hline \textbf{r} & \textbf{r} & \textbf{r} \\ \hline \textbf{r} & \textbf{r} & \textbf{r} \\ \hline \textbf{r} & \textbf{r} & \textbf{r} \\ \hline \textbf{r} & \textbf{r} & \textbf{r} \\ \hline \textbf{r} & \textbf{r} & \textbf{r} \\ \hline \textbf{r} & \textbf{r} & \textbf{r} \\ \hline \textbf{r} & \textbf{r} & \textbf{r} \\ \hline \textbf{r} & \textbf{r} & \$  $\sum_{n=1}^{\infty}$ L2 Application  $\sum_{i=1}^{n}$ Event-Driven Arch  $\sum$ MAC Packet UL DL Scheduler L2 **Fronthaul Network Pool Interface** 

13

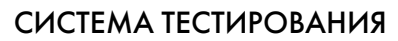

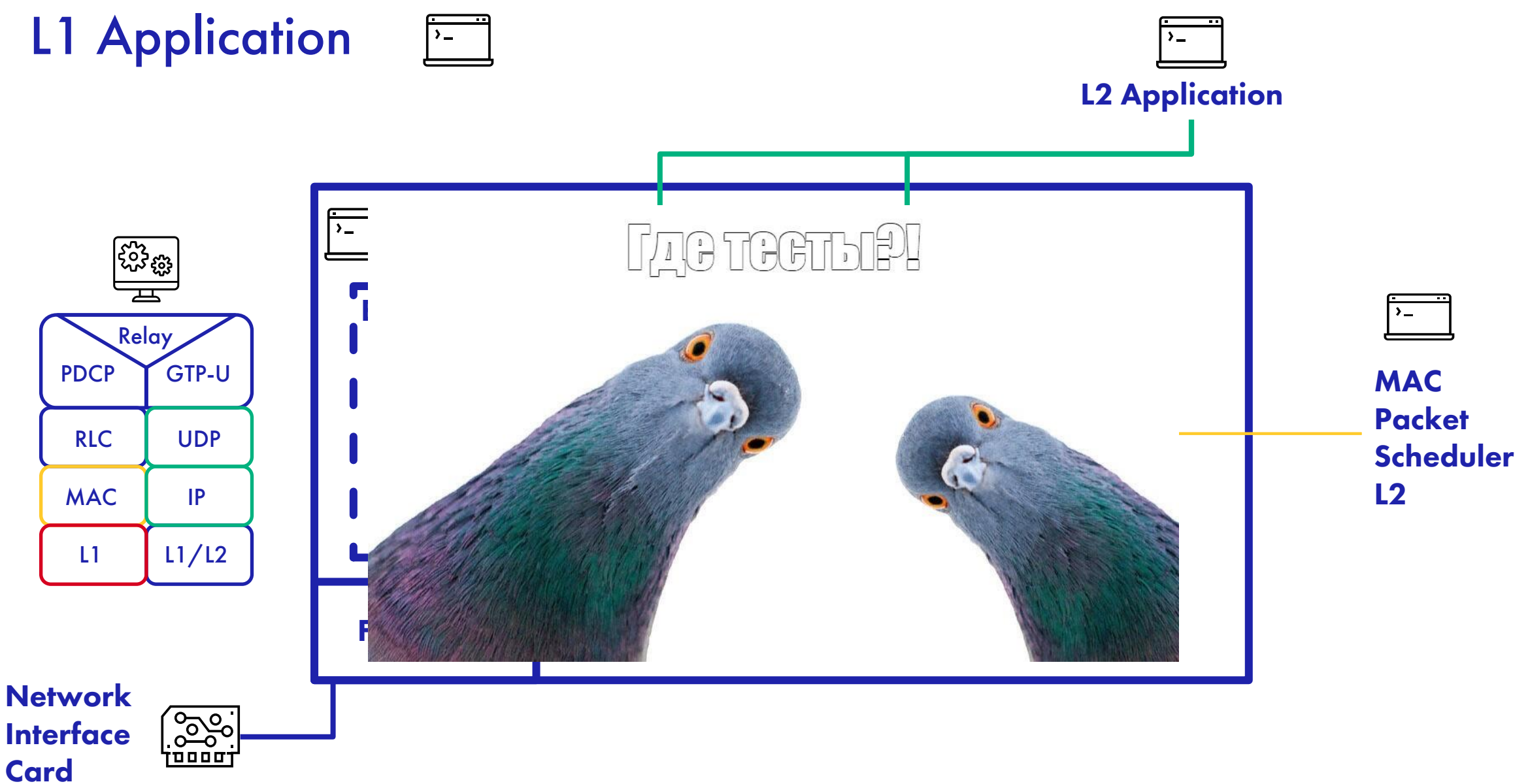

## Вышка сотовой связи. Физический уровень где он?

Снапшоты и Мат. модель

## Снапшот базовой станции

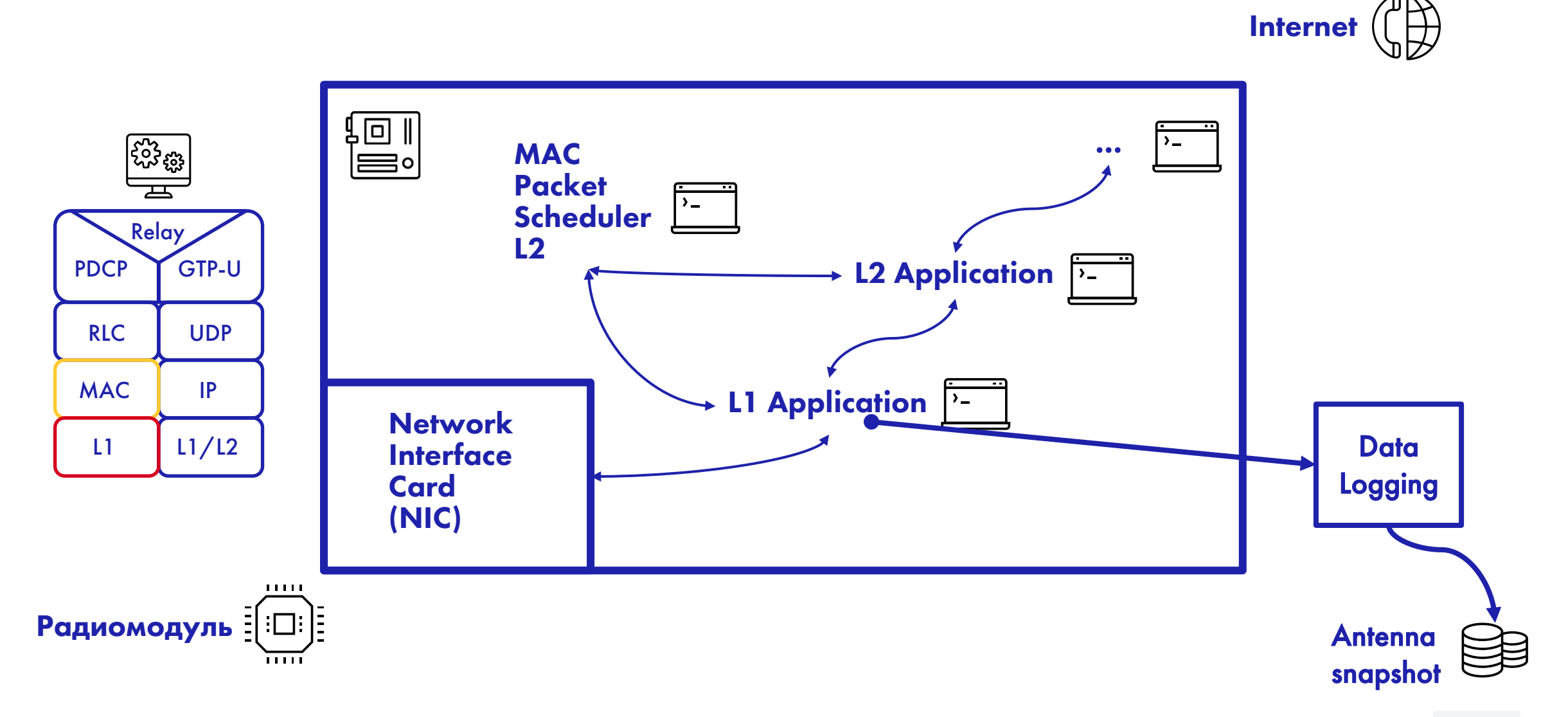

## Схема работы вышки сотовой связи

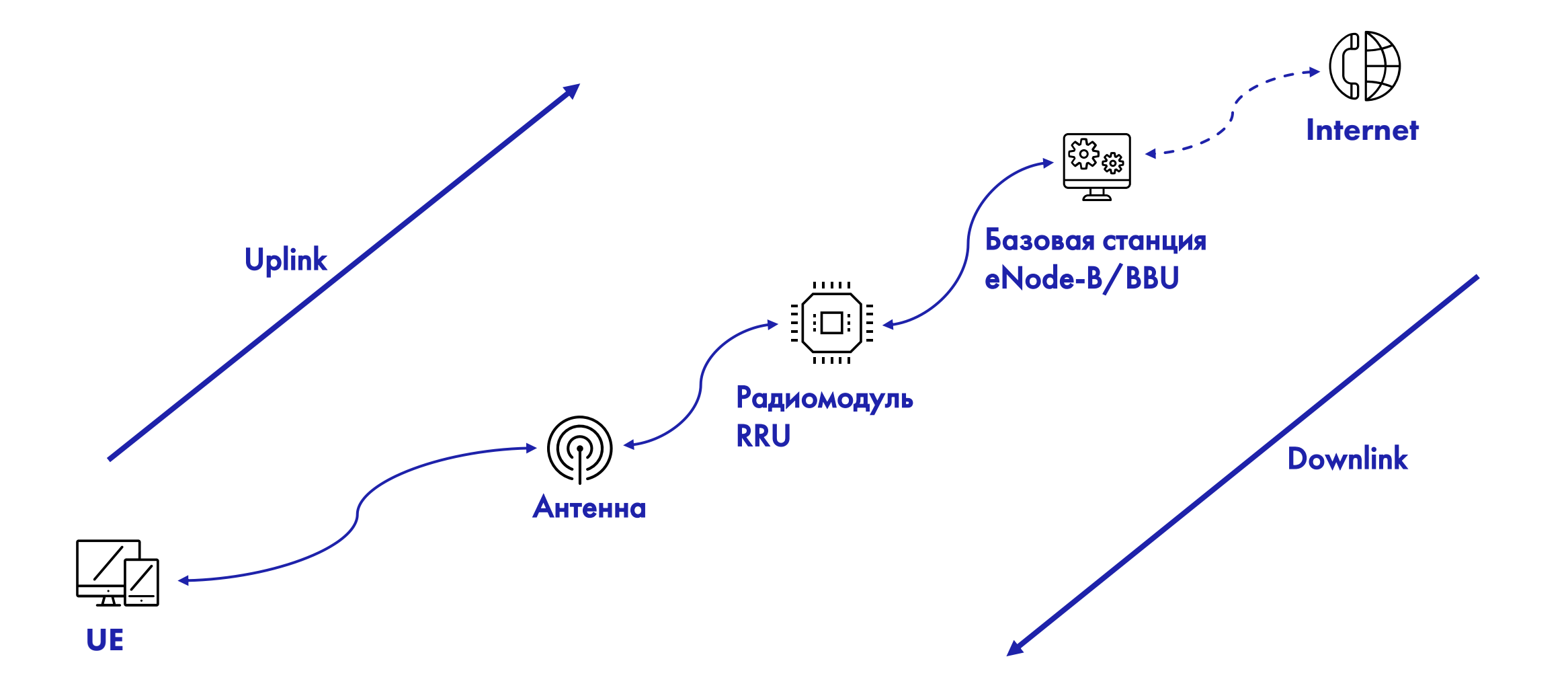

## Упрощенная модель взаимодействия

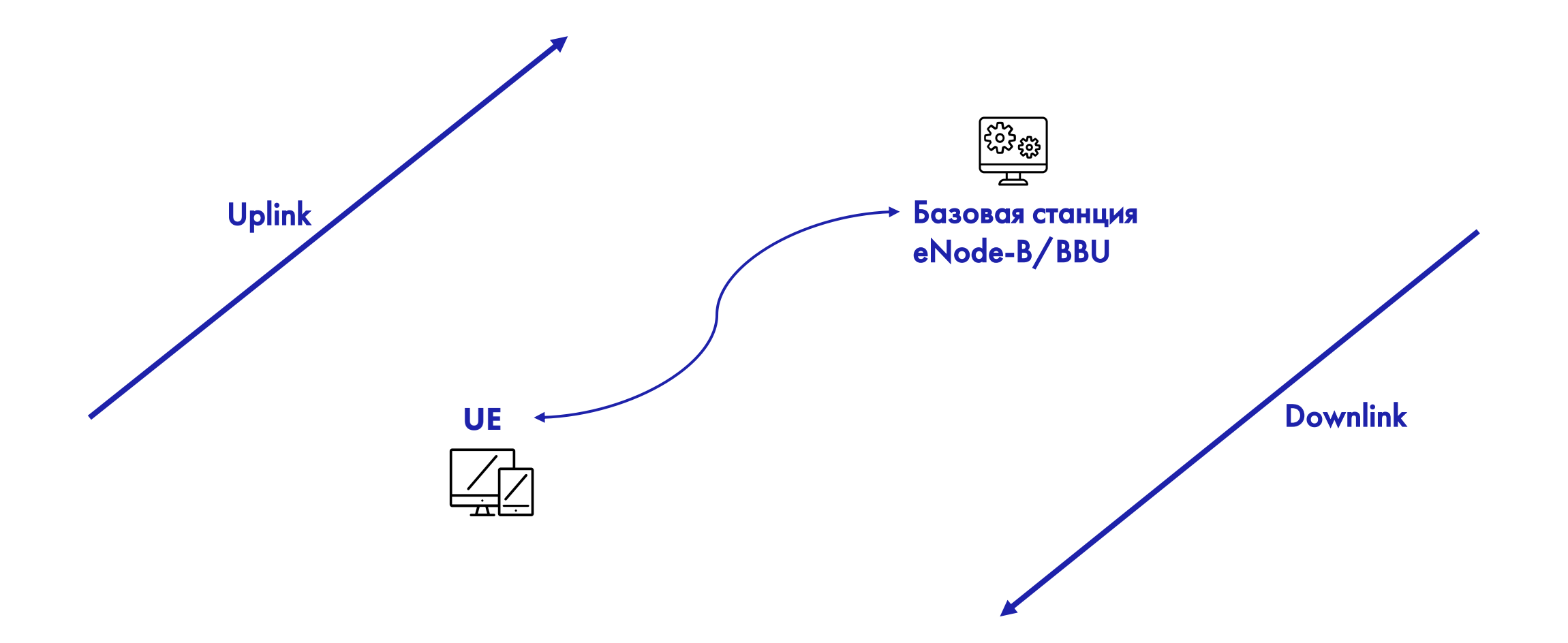

## Упрощенная схема

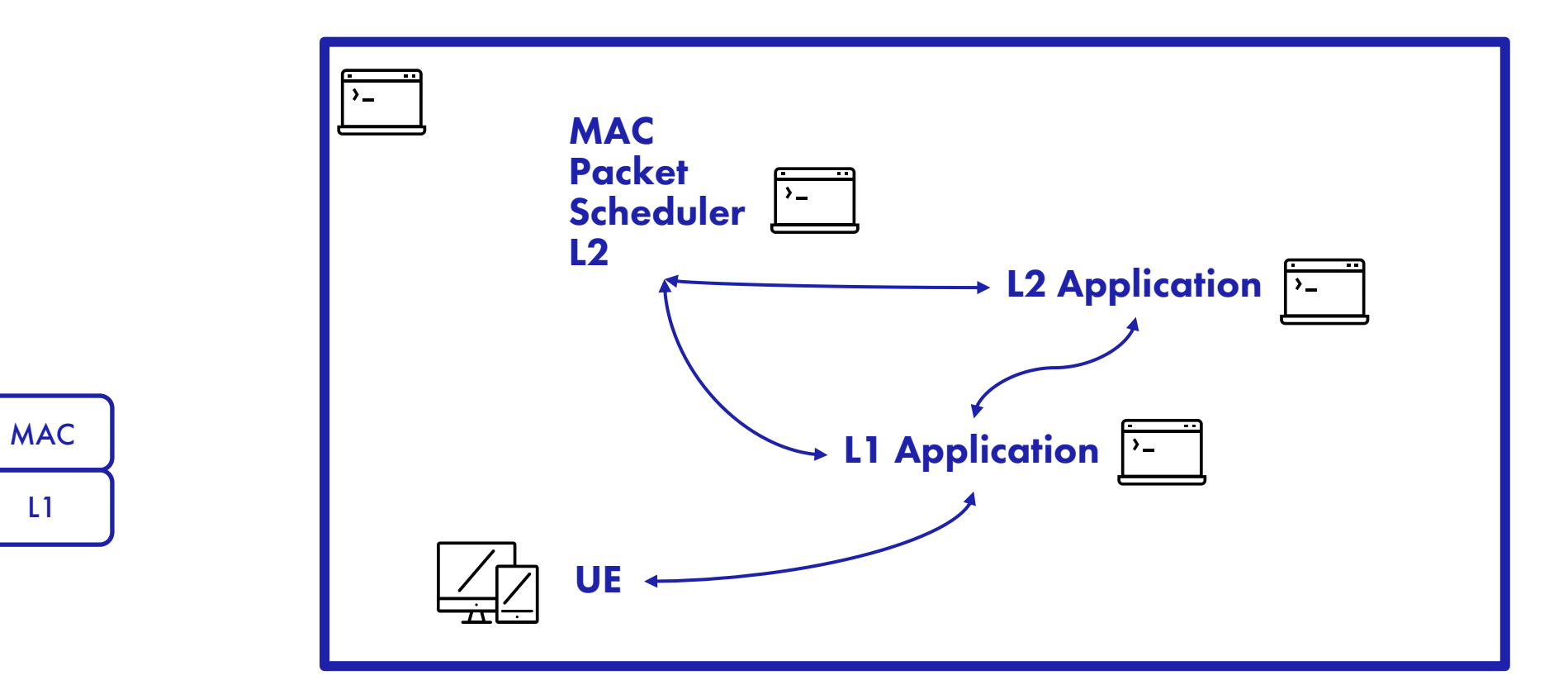

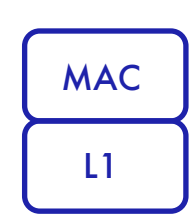

19

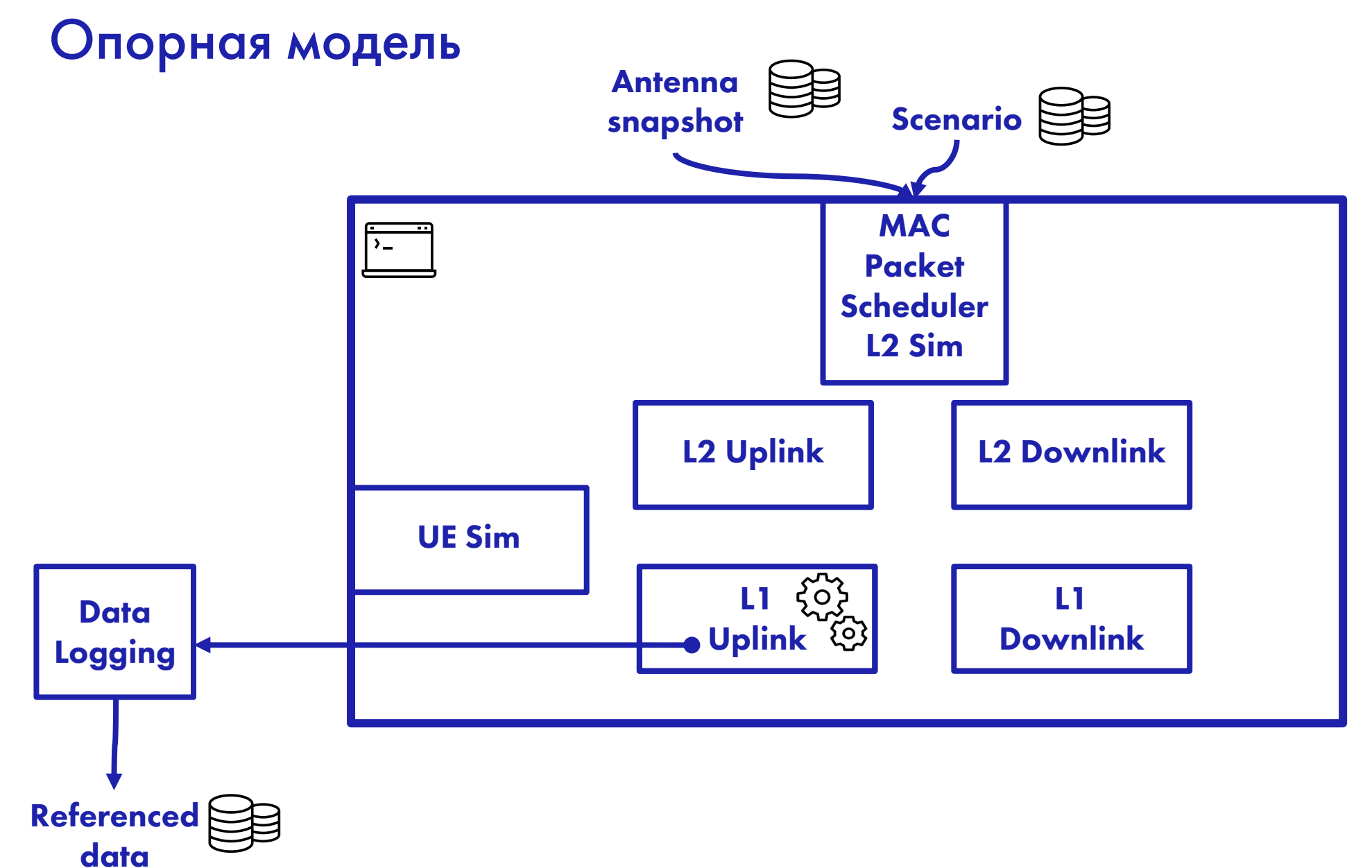

## Test & Development flow

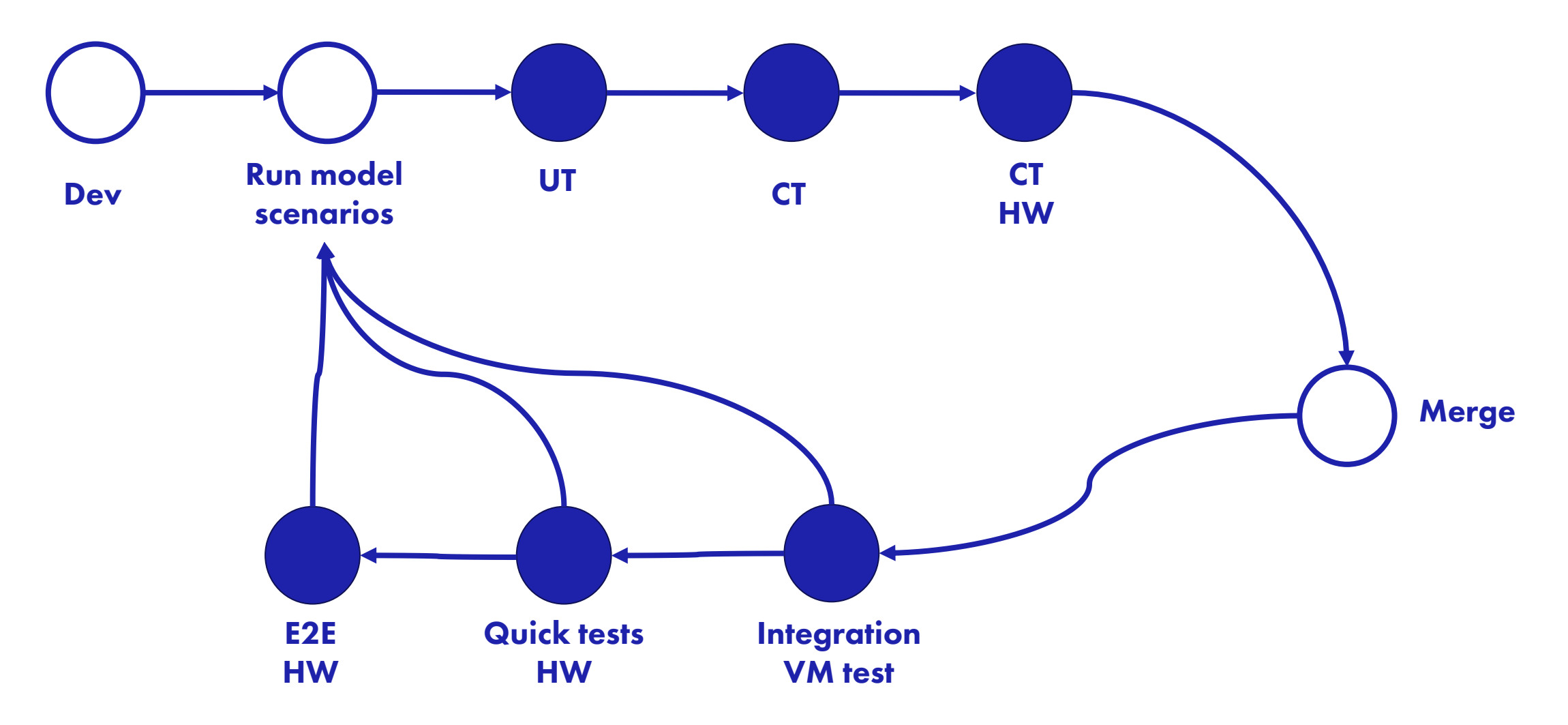

### E2E/Quick tests СИСТЕМА ТЕСТИРОВАНИЯ

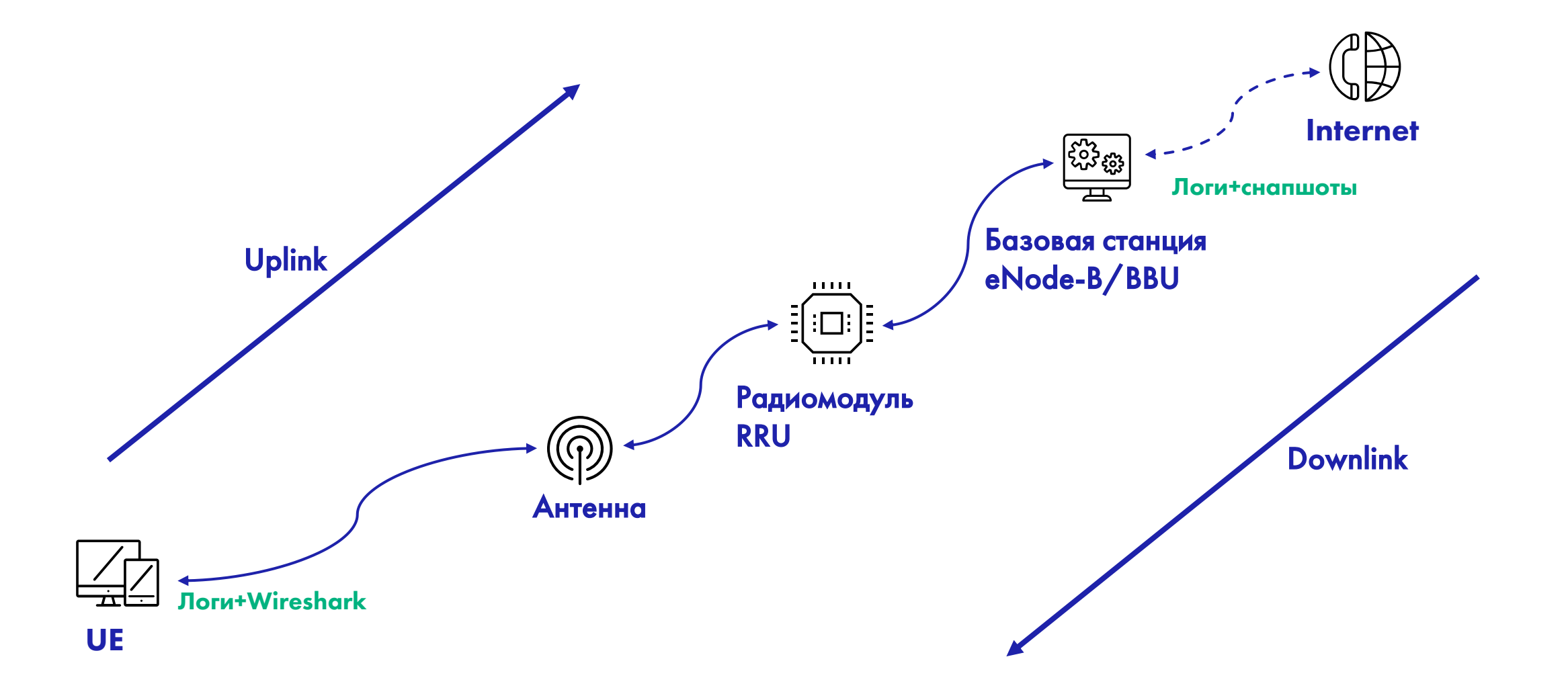

## Integration tests СИСТЕМА ТЕСТИРОВАНИЯ

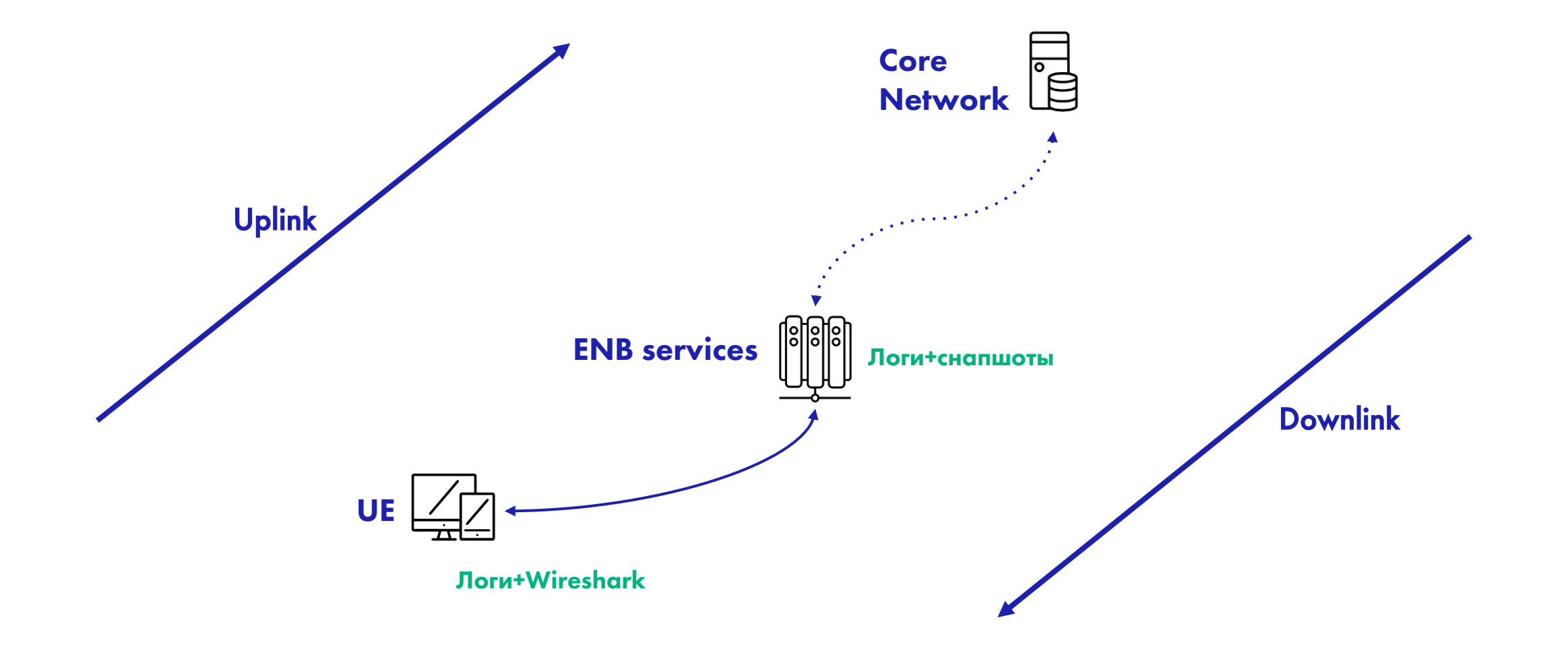

## Uplink СИСТЕМА ТЕСТИРОВАНИЯ

## Задачи (Написание сценариев)

- 1.Восстановить сигнал
- 2.Декодировать служебные биты UCI (SR, ACK, CSI[CQI, PMI, RI])
- 3.Убедится в наличии сигнала
- 4.Передать служебные биты верхнему уровню

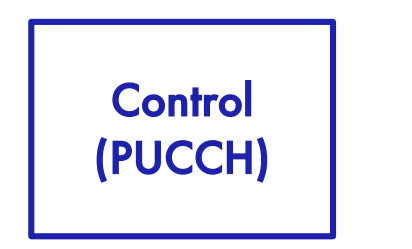

## Unit-Тестирование

## Цель:

1.Первичная проверка (TDD) и регрессия мат. алгоритмов

## Задачи:

1.Проверка корректности расчетов

2.Анализ быстродействия

## Unit-Тестирование

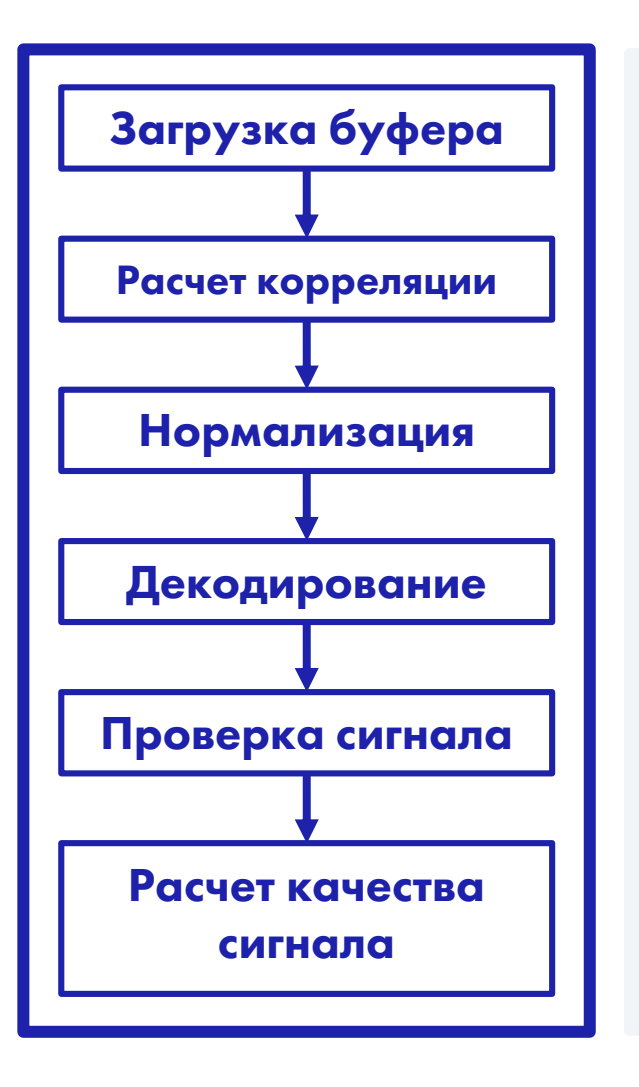

```
void workerByTickAndRequest(...)
{
   LoadBuffer(...);
   CalcCorrelation(...);
   Normalize(...);
   Decode(...);
   TestSignal(...);
   CalcQuality(...);
   SendDataToL2(...);
} Control
```
(PUCCH)

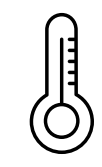

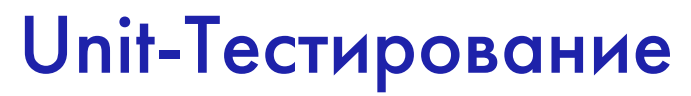

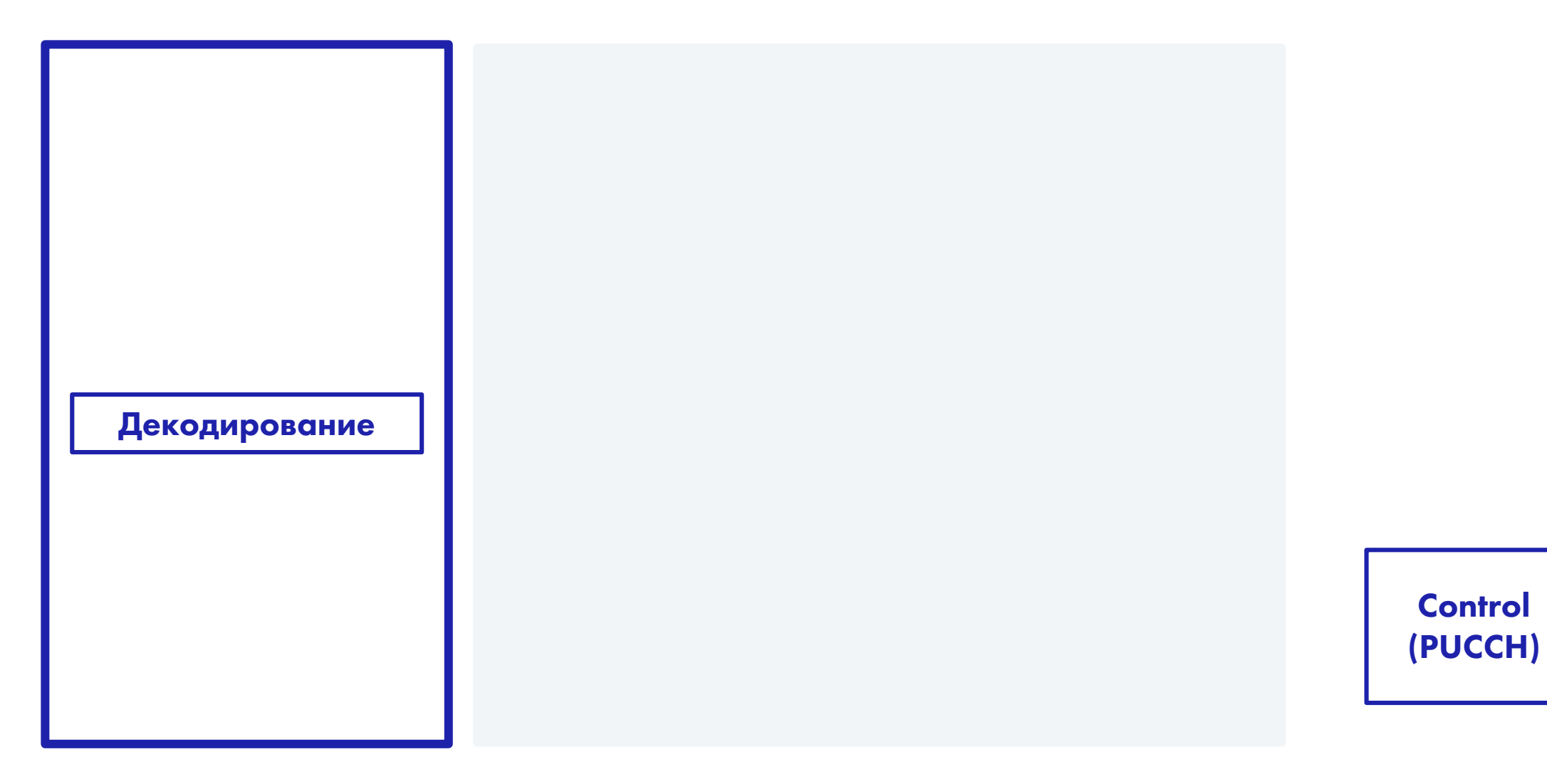

## Unit-Тестирование

![](_page_27_Picture_62.jpeg)

stData> testDataPerTick;

rta(testDataPerTick);

```
in testDataPerTick:
Decode(data)
esult(Res);
```
EAR(resultData, referenceData);

**Control** (PUCCH)

![](_page_27_Picture_8.jpeg)

## Unit-Тестирование

![](_page_28_Figure_2.jpeg)

```
void workerByTickAndRequest(...)
{
   LoadBuffer(...);
   CalcCorrelation(...);
   Normalize(...);
   Decode(...);
   TestSignal(...);
   CalcQuality(...);
   SendDataToL2(...);
} Control
```
(PUCCH)

![](_page_28_Picture_5.jpeg)

## Component-Тестирование

Цель:

1.Регрессия каналов

## Задачи:

1.Проверить цепочку выполнения канала

2.Проверить интерфейс от MAC Packet Scheduler L2

3.Проверить интерфейс до L2

4.Поиск узких мест

**Card** 

L1 Application  $\begin{array}{|c|c|}\hline \textbf{r} & \textbf{r} & \textbf{r} \\ \hline \textbf{r} & \textbf{r} & \textbf{r} \\ \hline \textbf{r} & \textbf{r} & \textbf{r} \\ \hline \textbf{r} & \textbf{r} & \textbf{r} \\ \hline \textbf{r} & \textbf{r} & \textbf{r} \\ \hline \textbf{r} & \textbf{r} & \textbf{r} \\ \hline \textbf{r} & \textbf{r} & \textbf{r} \\ \hline \textbf{r} & \textbf{r} & \textbf{r} \\ \hline \textbf{r} & \textbf{r} & \$  $\sum_{n=1}^{\infty}$ L2 Application  $\sum_{i=1}^{n}$ Event-Driven Arch  $\sum$ MAC Packet UL DL Scheduler L2 **Fronthaul Network Pool Interface** 

## Component-Тестирование

![](_page_31_Figure_2.jpeg)

Вышка сотовой связи. Физический уровень где он?

Снапшоты и Мат. модель

![](_page_32_Picture_2.jpeg)

Декодирование

## Unit-Тестирование(Данные)

![](_page_33_Figure_2.jpeg)

Vector<TestData> testDataPerTick;

PrepareData(testDataPerTick);

```
// when
```

```
For data in testDataPerTick:
    Res = Decode(data)
    saveResult(Res);
```

```
// then
```
COMPARE\_NEAR(resultData, referenceData);

**Control** (PUCCH)

![](_page_33_Figure_10.jpeg)

## Unit-Тестирование(Данные)

![](_page_34_Figure_2.jpeg)

L2 Layer sim

Component-Тестирование(Данные)

![](_page_35_Picture_2.jpeg)

![](_page_35_Picture_3.jpeg)

Массивы данных, соответствующие массиву команд L2. Данные содержат валидные закодированные биты

## Component-Тестирование(Данные)

![](_page_36_Figure_2.jpeg)

![](_page_37_Figure_0.jpeg)

## Какие проблемы решаем

![](_page_38_Figure_2.jpeg)

Вышка сотовой связи. Физический уровень где он?

Снапшоты и Мат. модель

Данные

Выводы

# Сети сложно но ИНТЕРЕСНО

1.Модели OSI и TCP/IP

2.Функциональное назначение базовых станций 3.Принципы построения мобильных сетей (+LTE) 4.Протоколы LTE

Рекомендации СИСТЕМА ТЕСТИРОВАНИЯ

Computer network 6 th edition Andrew Tanenbaum

LTE in Bullets 2<sup>nd</sup> edition Chris Johnson

![](_page_42_Picture_3.jpeg)

![](_page_42_Picture_4.jpeg)

**ShareTechnote** 

srsRAN

![](_page_42_Picture_7.jpeg)

![](_page_43_Picture_0.jpeg)